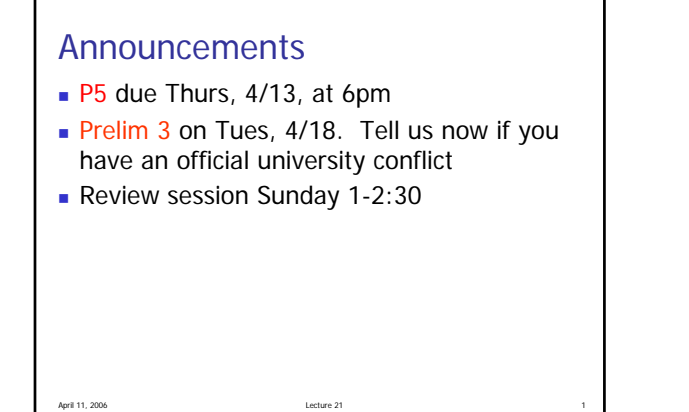

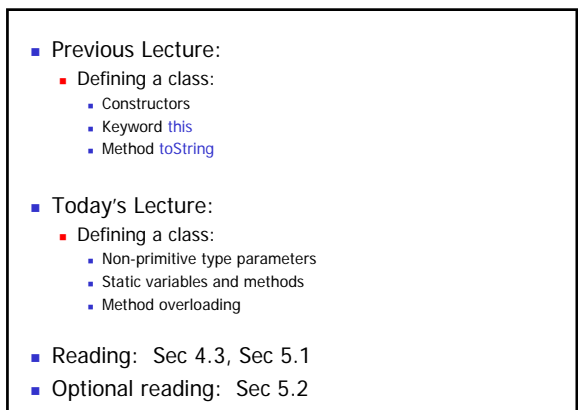

April 11, 2006 Lecture 21 2

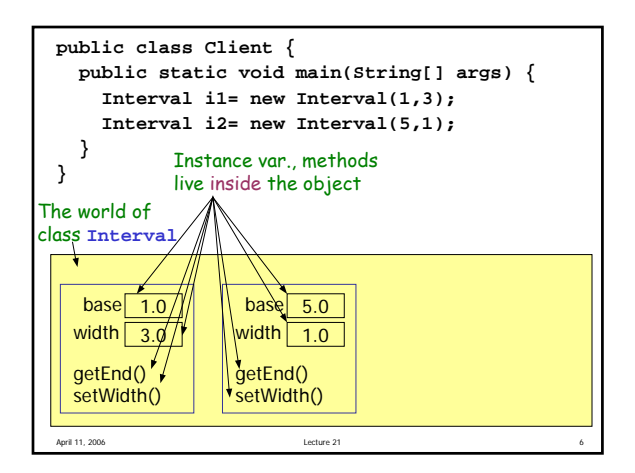

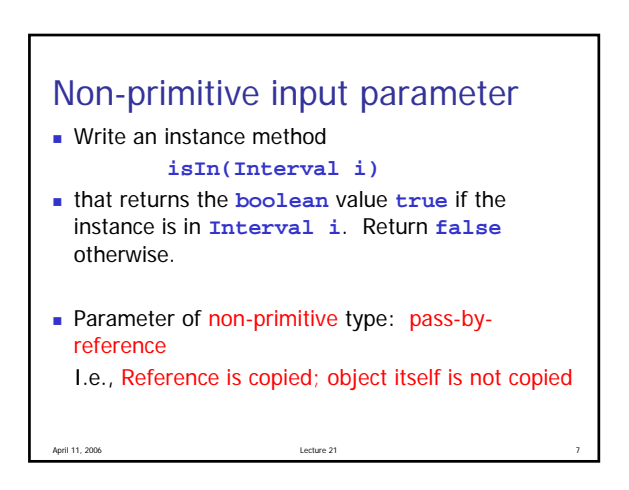

```
April 11, 2006 Lecture 21 8
/** ={this Interval is in Interval i} */
public boolean isIn(Interval i) {
 return ( getBase()>=i.getBase() && 
             getEnd()<=i.getEnd() );
}
```

```
April 11, 2006 Lecture 21 Lecture 21 Lecture 21
public class Client {
  public static void main(String[] args){
    Interval i1= new Interval(0.2,0.7);
    Interval i2= new Interval(
                      Math.random(),0.2);
    if (i2.isIn(i1))
      System.out.println("Interval i2 "
                 + "is in Interval i1.");
    else 
      System.out.println("Interval i2 "
             + "is not in Interval i1.");
  }
}
```
1

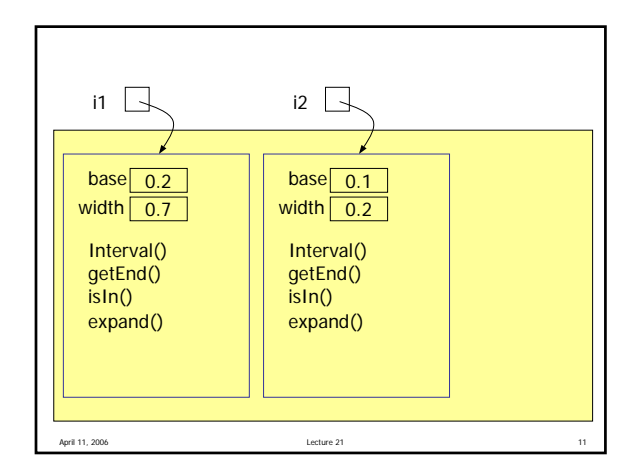

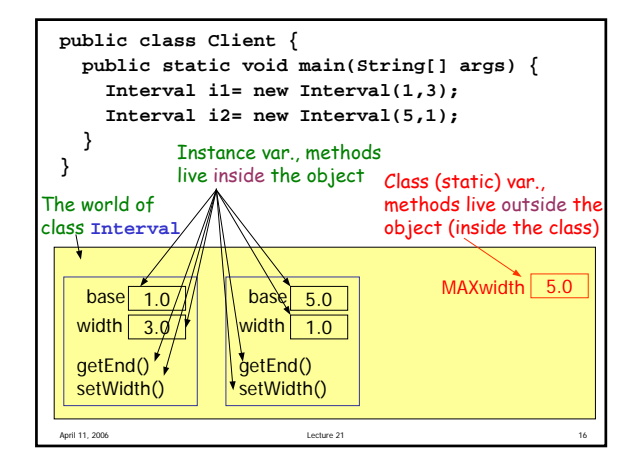

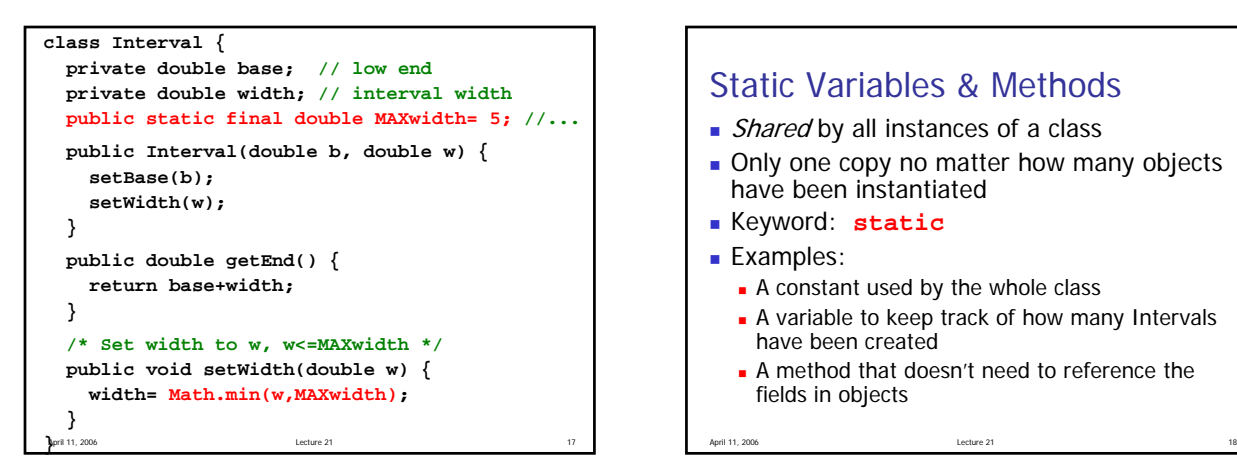

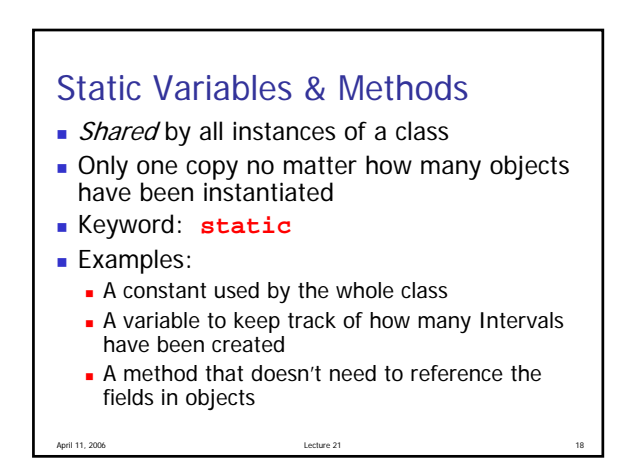

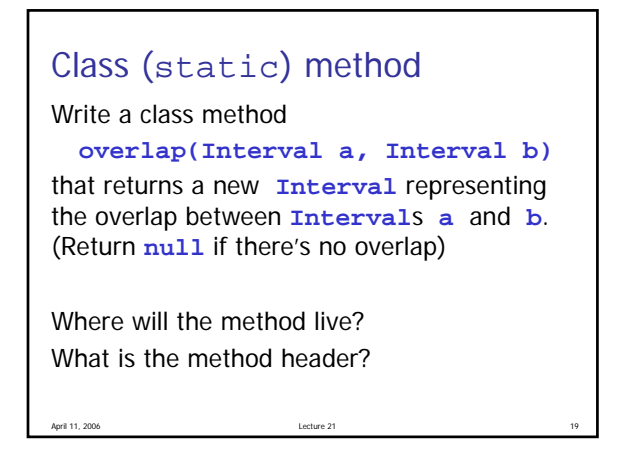

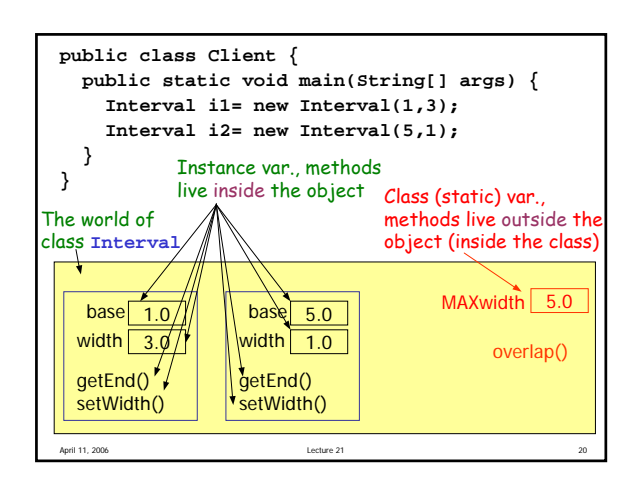

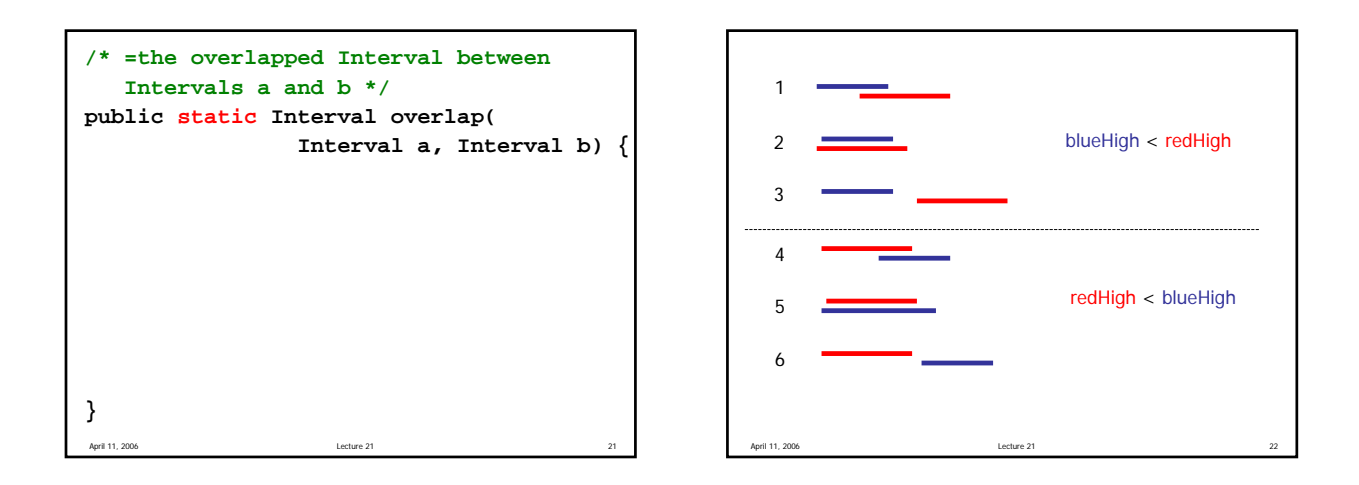

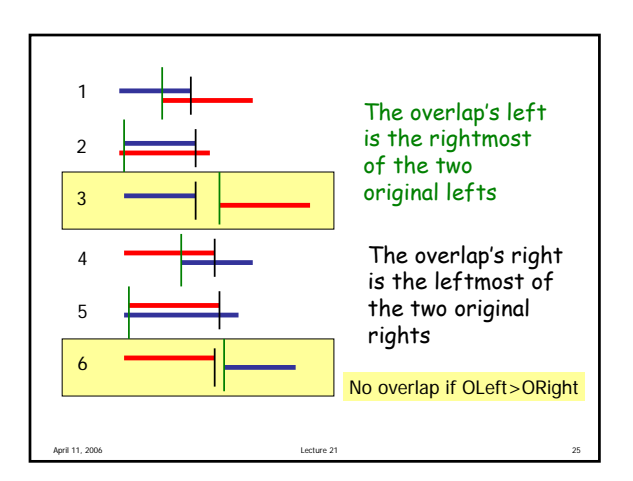

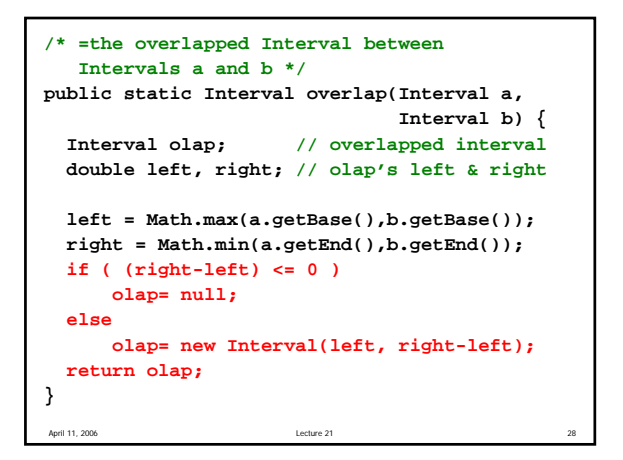

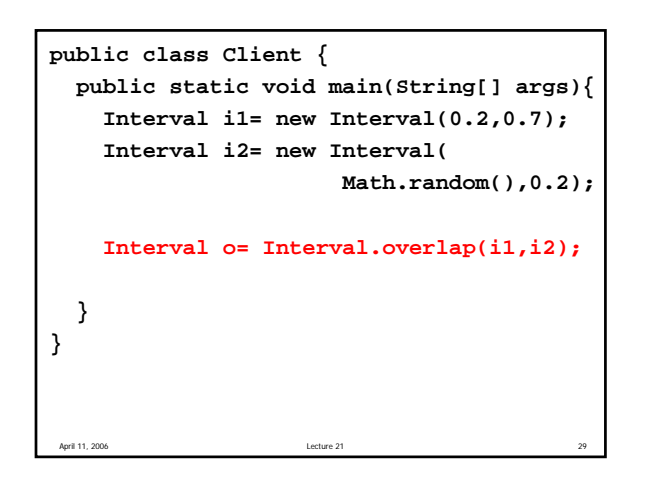

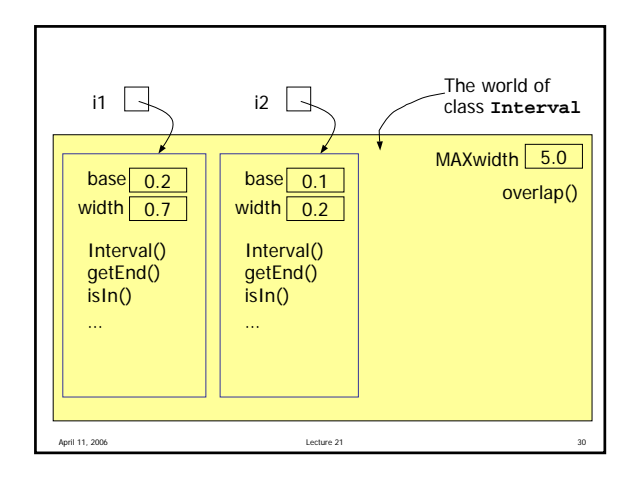

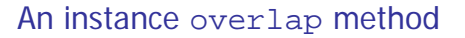

**Write an instance method** 

**overlap(...)**

that returns a new **Interval** if two **Interval**s overlap. Return **null** otherwise.

- What is the method header? What should be the parameters, if any?
- Are the static and instance versions very different?

April 11, 2006 28 20 32

## Method overloading

- Different methods can have the same name
- A method has a *signature*: method name and the parameter types (including the order)
- In a class, all methods must have different signatures

April 11, 2006 34

E.g., the **abs** method in the **Math** class

```
April 1. 2006 Other methods below and the second approximation of the second approximation of the second approximation of the second approximation of the second approximation of the second approximation of the second a
class Interval {
  private double base; // low end
  private double width; // interval width
  public static final double maxWidth=5;
  public Interval(double b, double w) {
     setBase(b);
     setWidth(w);
  }
  public Interval() {}
  /* An Interval with base b and maxWdith */
  public Interval(double b) {
    setBase(b);
    setWidth(maxWidth);
  }
```

```
Chain invocation of methods
 Suppose there are 3 intervals: i1, i2, i3
 You know that i1 and i2 overlap
 Write code to find if the overlapped interval of i1
 and i2 is in interval i3
 Interval i1 = new Interval(…);
 Interval i2 = new Interval(…);
 Interval i3 = new Interval(…);
 // Assume i1 and i2 overlap
 if ( )
    System.out.println("in i3");
 else
    System.out.println("not in i3");
```

```
Interval i1 = new Interval(…);
Interval i2 = new Interval(…);
Interval i3 = new Interval(…);
/* Without assuming that i1 and i2
  overlap */
```
April 11, 2006 Lecture 21 39